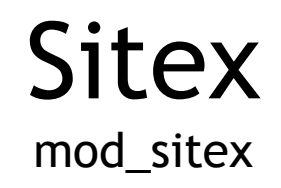

Joomla! 1.5 Module

Users Manual

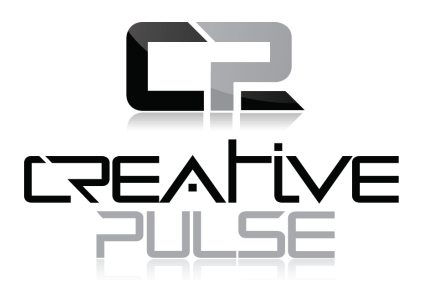

Creative Pulse Ltd http://www.creativepulse.eu

July 2009

## **A. Overview**

Sitex (Simple Text) is a module for Joomla! 1.5 that outputs plain text content on the front-end without any filtering.

It is a module that helps webmasters output plain text, HTML, JavaScript or other types of content to the front-end.

Sitex is licensed under GNU/GPLv2.

## **B. Requirements**

Sitex requires a website with the latest version of Joomla! 1.5 installed.

You can find Joomla! at http://www.joomla.org .

Efficient use of Sitex requires webmasters with good knowledge of HTML. If you intend to use it to output JavaScript scripts then you are required to have good knowledge of JavaScript.

## **C. Usage guide**

Open the Joomla! Administrator's control panel and find the module from the menu Extensions > Modules Manager.

There is only one parameter, input. Anything you type in the "input" box will be outputed as it is in the front-end.

## **D. Examples**

Sitex can be used for a variety of content types. Here are a few ideas:

#### *D.1 Popup window*

This script opens a popup window with an image:

```
<a href="javascript:void(0)"
onclick="window.open('images/stories/large_image.jpg', '',
'toolbar=no,location=no,status=no,menubar=no,scrollbars=yes,resizable=yes
,width=500,height=450')">
  <img src="images/stories/small_image.jpg" alt="My image" />
</a>
```
### *D.2 Display current date*

This script displays a date like "Thursday 1, January 2009":

```
<script type="text/javascript">
// <![CDATA[
var weekdays = ["Sunday", "Monday", "Tuesday", "Wednesday", "Thursday",
"Friday", "Saturday"];
var months = ["January", "February", "March", "April", "May", "June",
"July", "August", "September", "October", "November", "December"];
var dt = new Date();
document.writeln(weekdays[dt.getDay()] + " " + dt.getDate() + ", " +
months[dt.getMonth()] + " " + dt.getFullYear())// ]]>
</script>
```
#### *D.3 Display random image*

This script displays an image from a group of 5 images in a random order:

```
<script type="text/javascript">
// <! [CDATA]
var idx = Math.floor(5 * Math.random()) + 1;
document.writeln('<img src="images/stories/image' + idx + '.jpg"
alt="Image" />');
// ]]>
</script>
```
#### *D.3 Email obfuscation*

This script displays an email link in a way that makes it hard for email miners to read:

```
<script type="text/javascript">
// <![CDATA[
document.writeln('<a href="mai'+'lto:em'+'ail@'+'example.'+'com">Email
me<'+'/a>');
// ]]>
</script>
```
# **E. Security**

Sitex does not interact with other Joomla! sub-systems.

The output is meant not to be filtered, so the security in HTML and JavaScript level is determined by the level or expertise of the webmaster that controls it.

## **F. Further support**

For further support visit Creative Pulse's website:

http://www.creativepulse.eu